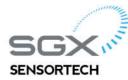

Courtils 1 2035 Corcelles-Cormondrèche Switzerland T: +41 (0) 32 732 1670 F: +41 (0) 32 732 1699 E: info@sgxsensortech.com

www.sgxsensortech.com

# Customer upgrade guide: MiCS-VZ89TD to MiCS-VZ89TE

This document guides customer how to upgrade to MiCS-VZ89TE on his application which already used MiCS-VZ8XTD. The target is to make minimum modification on customer side.

## **Overview of convert**

| Module Name | Hardware        | Firmware                                    |
|-------------|-----------------|---------------------------------------------|
| MiCS-VZ89TD | No modification | Add CRC code, change I2C receive data order |

## Detail on customer modification.

CRC function:

Example:

| Year | Month | Day | Version | - 1 | -  | CRC |
|------|-------|-----|---------|-----|----|-----|
| 0F   | 0A    | 0F  | 42      | 00  | 00 | 95  |

CRC processing:

```
0x0F + 0x0A + 0x0F + 0x42 + 0x00 + 0x00 = 0x6A
```

CRC = 0xFF - 0x6A = 0x95

```
Source Code:
byte crc_getCrc(byte *data, byte size, byte crc_type) {
 //-----
 // Local variable
 //-----
                        byte crc = 0x00;
  byte i = 0 \times 00;
  word sum = 0 \times 0000;
 //-----
                        -----
 // Checking CRC type
 //-----
                      if (crc_type == ECRC) crc = PID;
                   //-----
 // Summation loop
 //-----
                   ......
  for(i=0; i < size; i++) {</pre>
    sum = crc + data[i];
    crc = (byte)sum;
    crc += (sum/0x100);
  }// end loop
  crc = 0xFF-crc; // complement
  return(crc);
}//end Method
```

Note: For master, address byte is not taken in account for CRC processing.

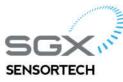

T: +41 (0) 32 732 1670 F: +41 (0) 32 732 1699 E: info@sgxsensortech.com

www.sgxsensortech.com

I2C data order change (reading VZ module status)

- ✓ TVOC data remove
- ✓ VOC data change to DAT1
- ✓ CO2 data change to DAT2
- ✓ RS MSB change to DAT3, LSB change to DAT5

### MiCS-VZ89TD

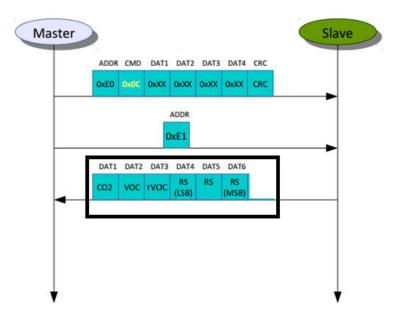

#### MiCS-VZ89TE

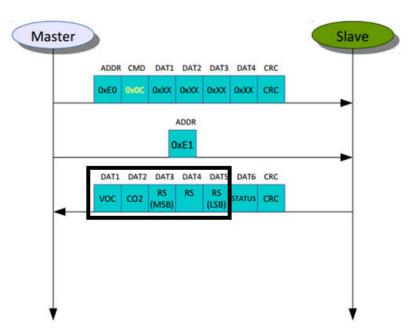